## **Ondes ultrasonores Rapport**

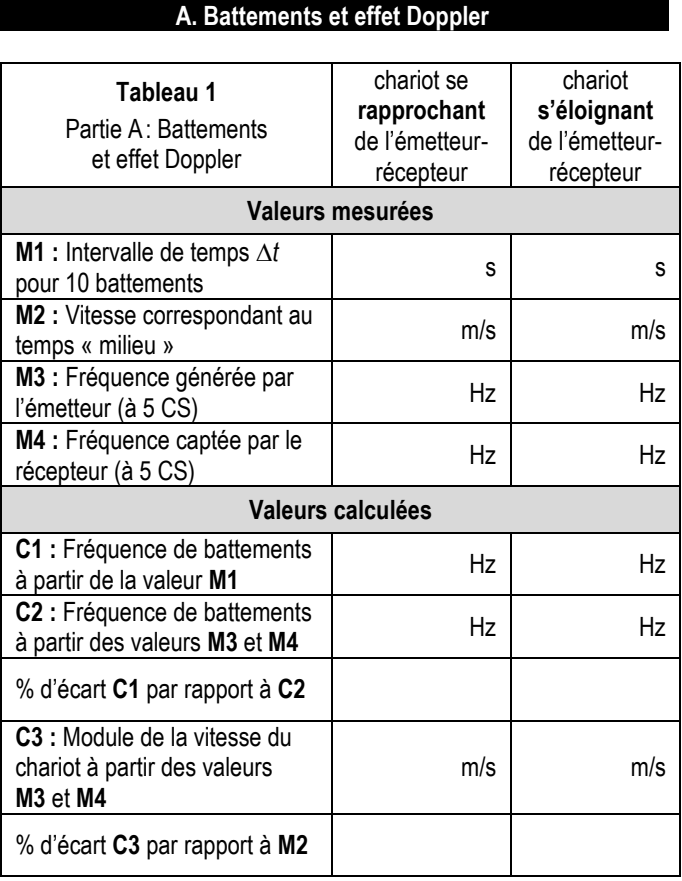

## **Analyse de la première colonne de données : le chariot se rapproche**

**1.** À partir de la mesure de l'intervalle de temps  $\Delta t$  entre dix battements (**ligne M1** du **tableau 1**), calculez la fréquence de battements (montrez vos calculs ci-dessous) et inscrivez-la à la ligne **C1** du **tableau 1**.

**2.** Calculez la fréquence de battements à partir des mesures des fréquences du spectre (**lignes M3** et **M4** du **tableau 1**) et inscrivez-la à la **ligne C2** du **tableau 1**. Montrez vos calculs :

**3.** Calculez le pourcentage d'écart entre les fréquences de battements **C1** et **C2** en prenant la fréquence **C2** comme valeur de référence au dénominateur (inscrivez-le dans le **tableau 1**). Montrez vos calculs :

**4.** En vous basant sur votre prélaboratoire, calculez le module de la vitesse du chariot à partir des fréquences des lignes **M3** et **M4** du **tableau 1** (montrez vos calculs ci-dessous) et inscrivez-le à la **ligne C3** du **tableau 1**. Utilisez  $v_{son} = 345$  m/s.

*Attention* : pour ne pas perdre de la précision lorsque vous aurez à soustraire deux valeurs très rapprochées, vous aurez peut-être à garder jusqu'à 7 ou 8 chiffres significatifs dans certains résultats intermédiaires !

**5.** Calculez le pourcentage d'écart entre le résultat que vous venez d'obtenir et le module de la vitesse mesuré par la poulie (**ligne M2** du **tableau 1**), en prenant la valeur **M2** comme référence au dénominateur (inscrivez-le dans le **tableau 1**). Montrez vos calculs :

## **Analyse de la deuxième colonne de données : le chariot s'éloigne**

Complétez les 5 dernières lignes du **tableau 1** comme vous l'avez fait pour le cas où le chariot se rapprochait. Inutile de montrer vos calculs : on vous fait confiance ! (Mais on vérifiera vos réponses lors de la correction…)

## **B. Interférence en deux dimensions**

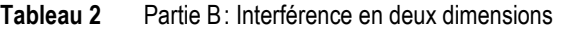

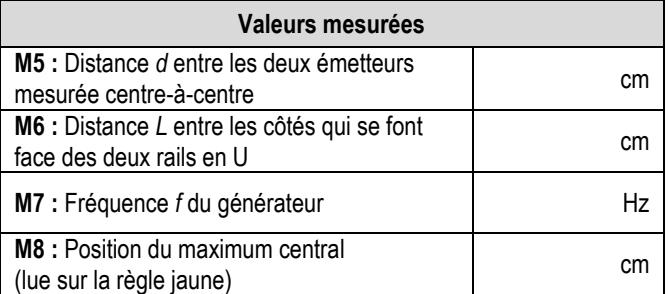

**M9** : Positions sur la règle jaune\* des 6 premiers minimums de chaque côté du maximum central

\**IMPORTANT : Afin d'éviter de « sauter » des minimums, tracez une petite ligne verticale sur l'axe ci-dessous, immédiatement après la prise de chaque mesure :*

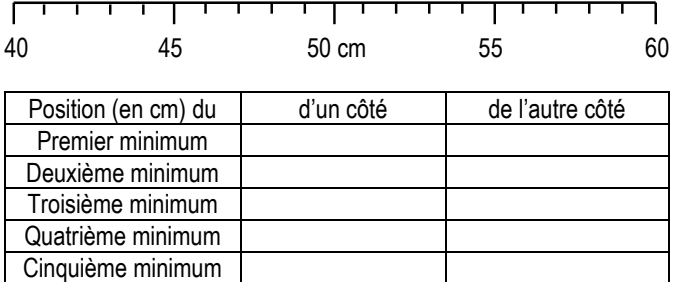

Sixième minimum

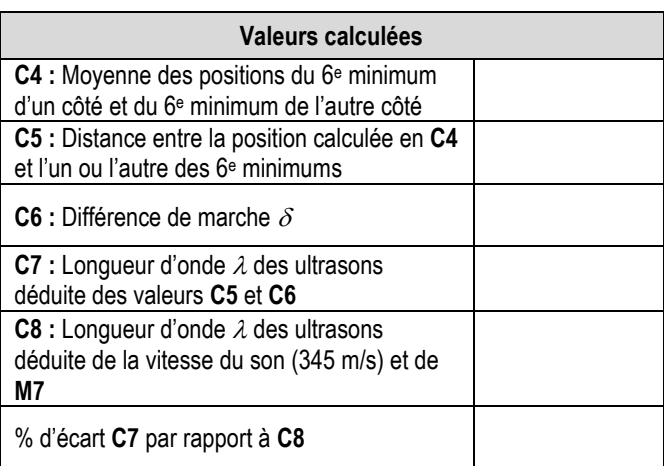

**1.** Pour vérifier la concordance entre les mesures expérimentales et la théorie, nous allons considérer les 6 e minimums de part et d'autre du maximum central. Pour commencer, on veut connaitre la distance entre ces minimums et le maximum central. Comme la position mesurée à la **ligne M8** du **tableau 2** n'est pas très précise, nous *n'allons pas* nous en servir. À la place, nous allons prendre la moyenne entre les positions du 6<sup>e</sup> minimum d'un côté et du 6<sup>e</sup> minimum de l'autre côté (mesurées en **M9**) comme estimation plus précise de la position du maximum central. Calculez cette moyenne, puis indiquez sa valeur à la **ligne C4** du **tableau 2**. Elle devrait être à peu près égale à la valeur de **M8**, mais il peut y avoir un écart d'un ou deux centimètres.

**2.** Calculez la distance *y* entre la position d'un ou l'autre des 6 <sup>e</sup> minimums et la position moyenne calculée en **C4**, et inscrivez-la à la **ligne C5**.

**3.** Calculez la différence de marche  $\delta$  de votre montage et inscrivez-la à la **ligne C6**. Montrez vos calculs en détails : prenez soin d'écrire en variables les équations avant de remplacer les valeurs numériques, et **faites un schéma** sur lequel vous identifierez clairement chacun des paramètres qui apparaissent dans vos calculs.

Schéma :

Calculs :

**4.** Utilisez la théorie de l'interférence à deux dimensions pour déterminer la longueur d'onde des ultrasons à partir du résultat de la question précédente, et inscrivez-la à la **ligne C7** du **tableau 2**. Montrez vos calculs :

**5.** En prenant  $v = 345$  m/s comme vitesse du son, calculez la longueur d'onde des ultrasons à partir de la fréquence du générateur (**ligne M7** du **tableau 2**) et inscrivez-la à la **ligne C8** du **tableau 2**. Montrez vos calculs :

**6.** Calculez le pourcentage d'écart entre les longueurs d'ondes calculées aux lignes **C7** et **C8** du **tableau 2**, en prenant la valeur **C8** comme référence au dénominateur (inscrivez-le dans le **tableau 2**).

> *N'oubliez pas de remettre vos deux graphiques imprimés et votre prélaboratoire (si vous l'avez en votre possession).*